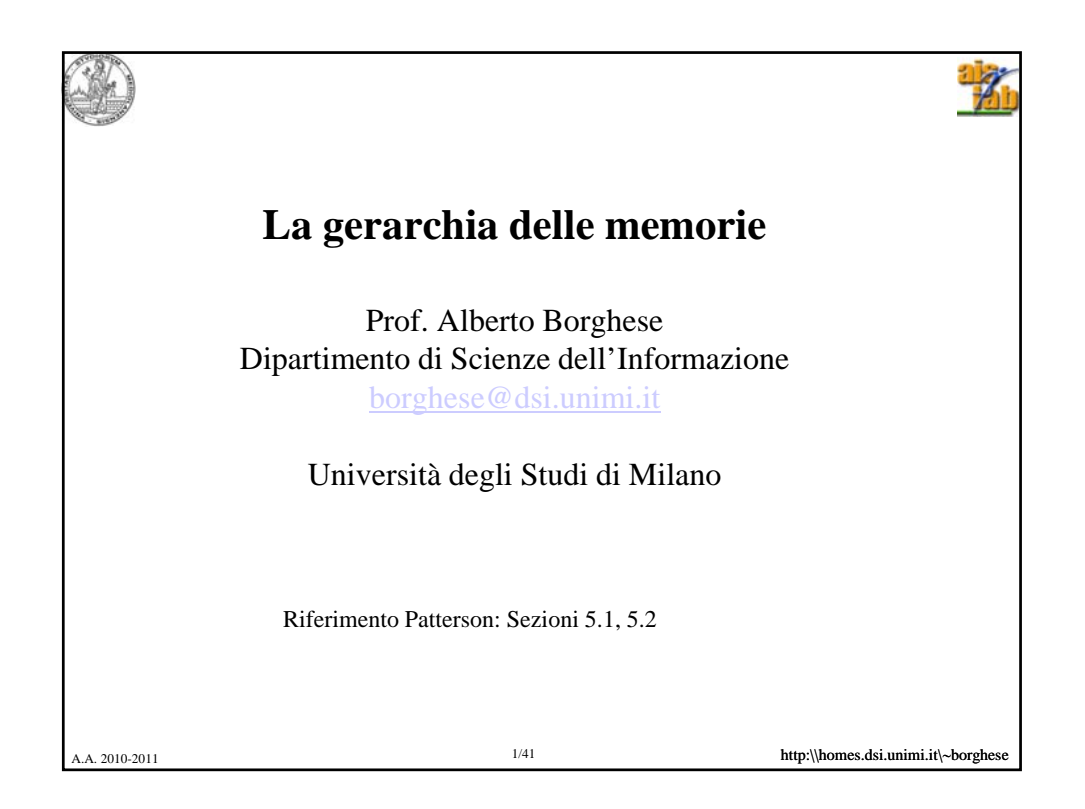

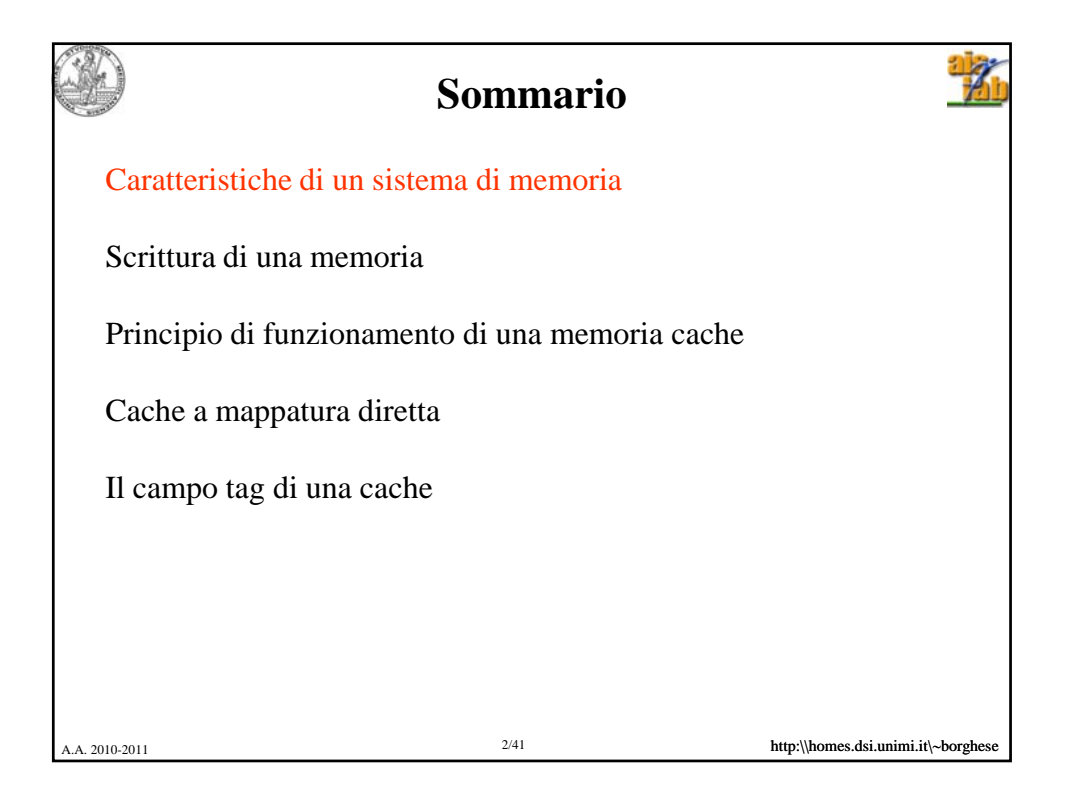

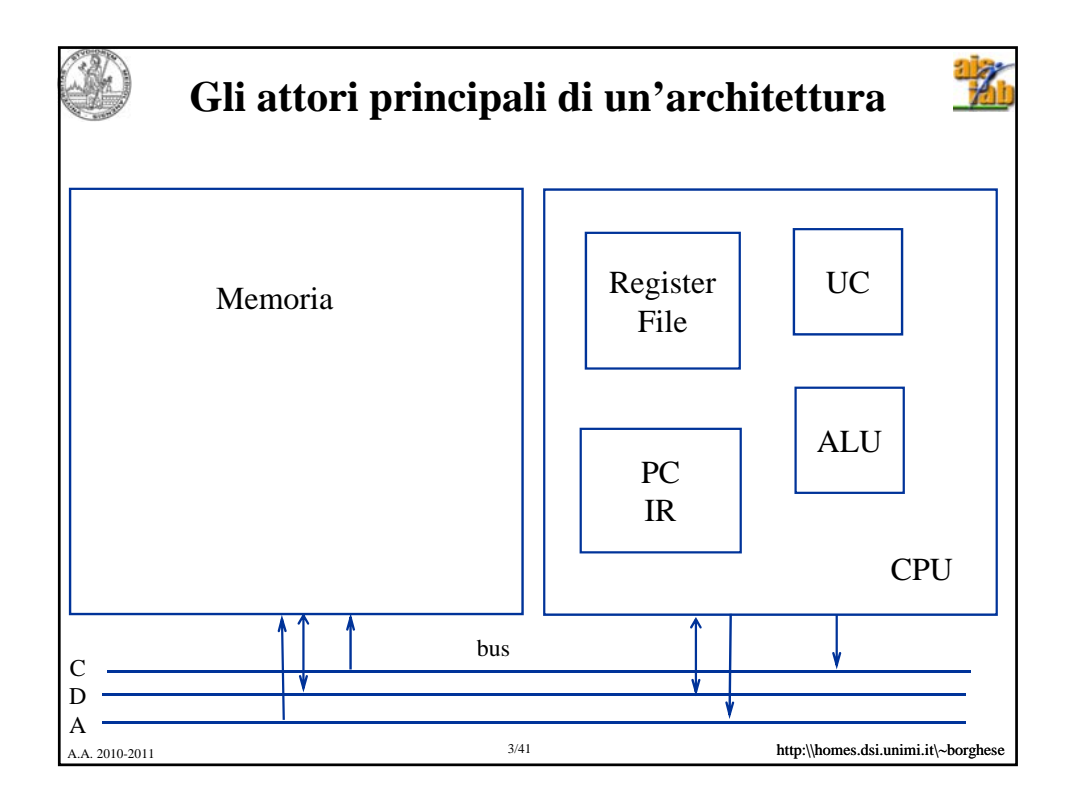

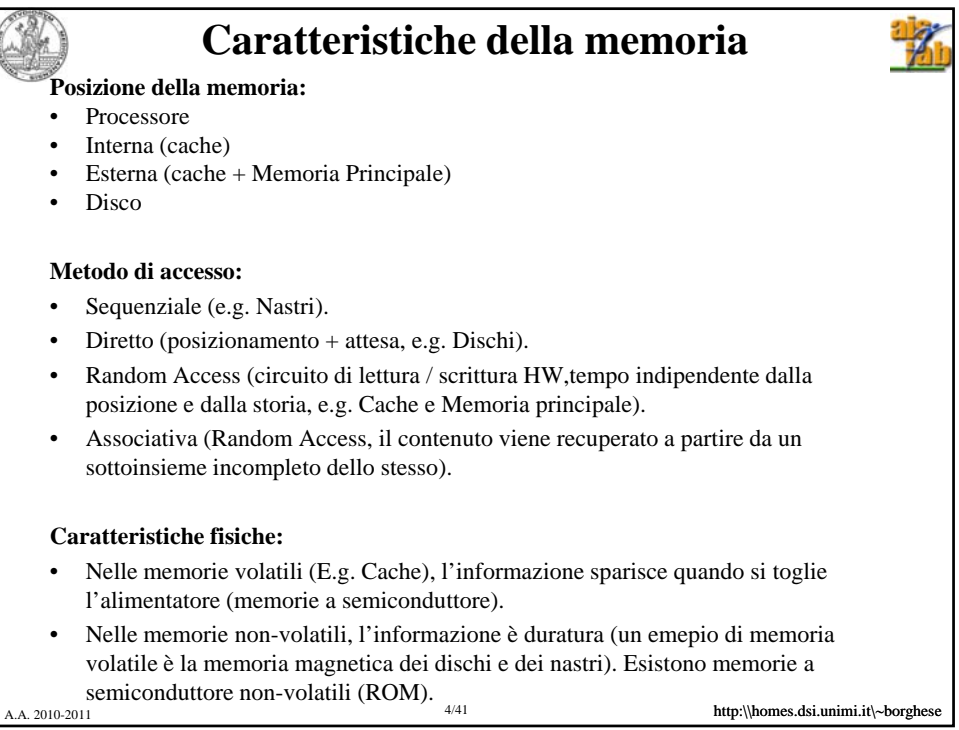

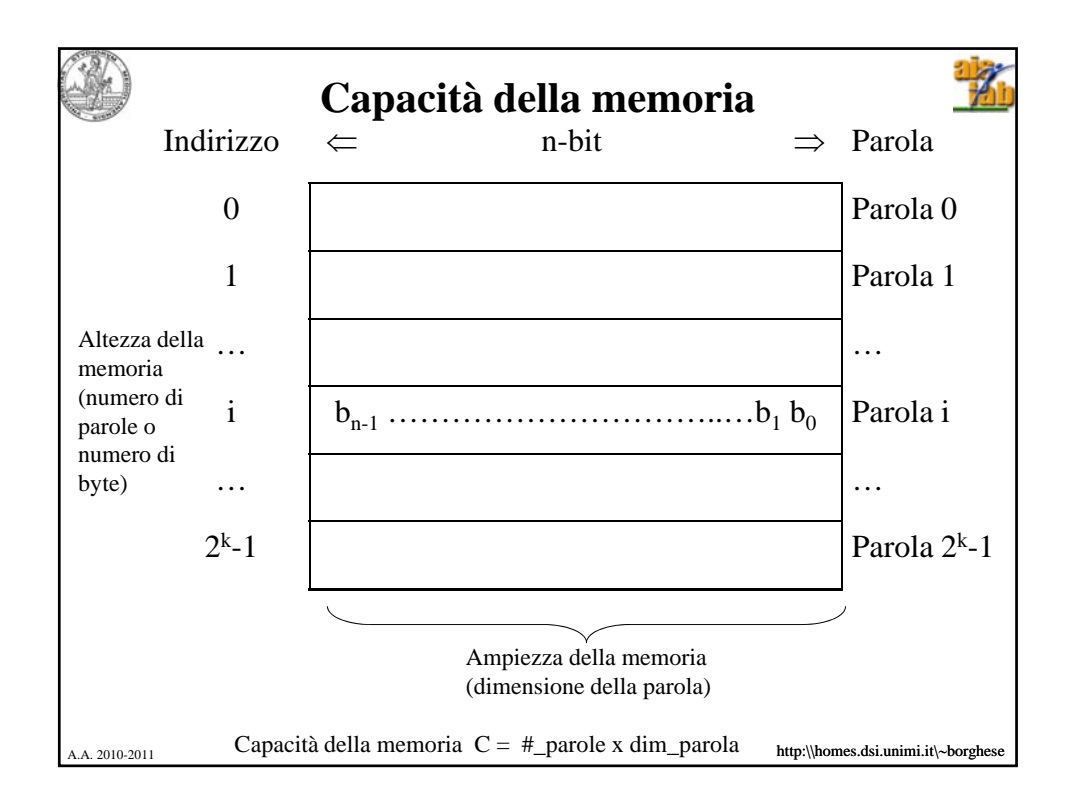

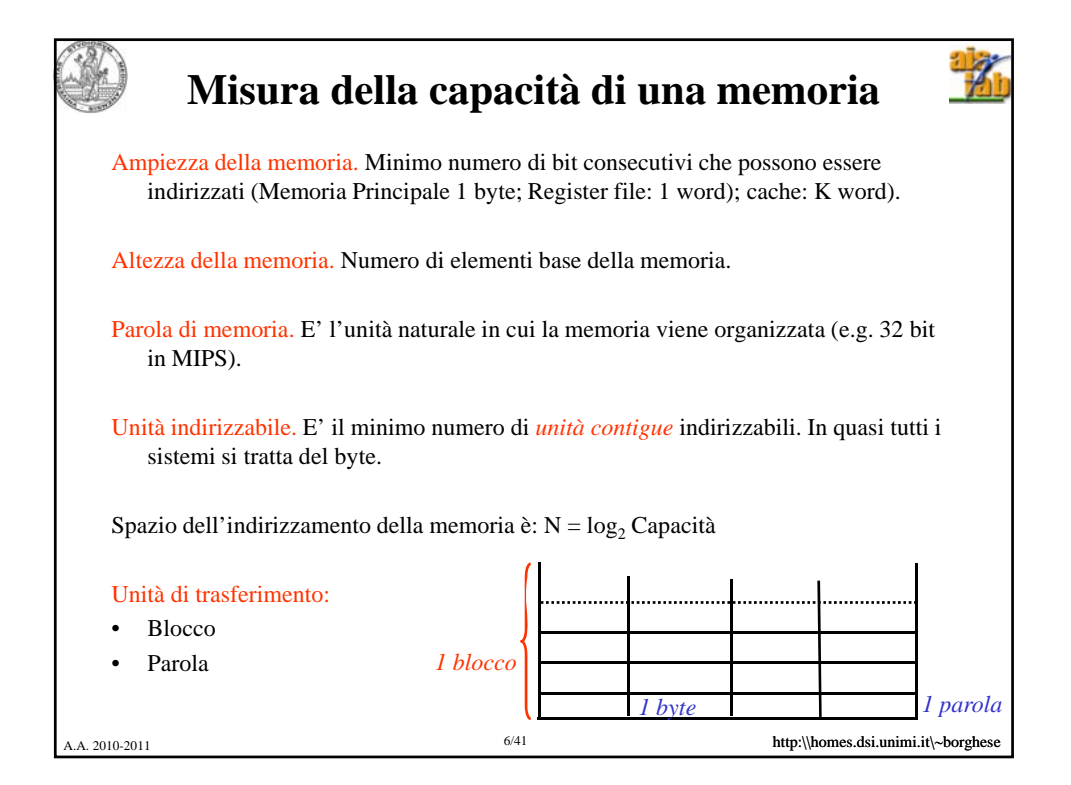

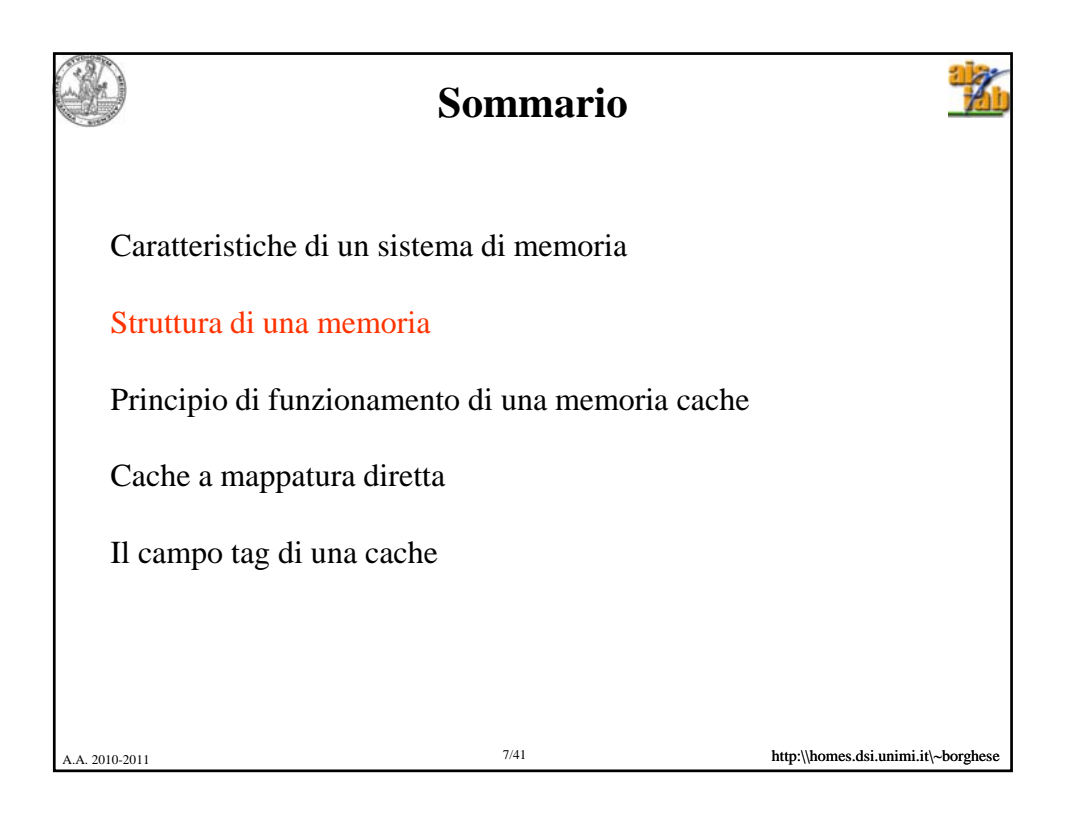

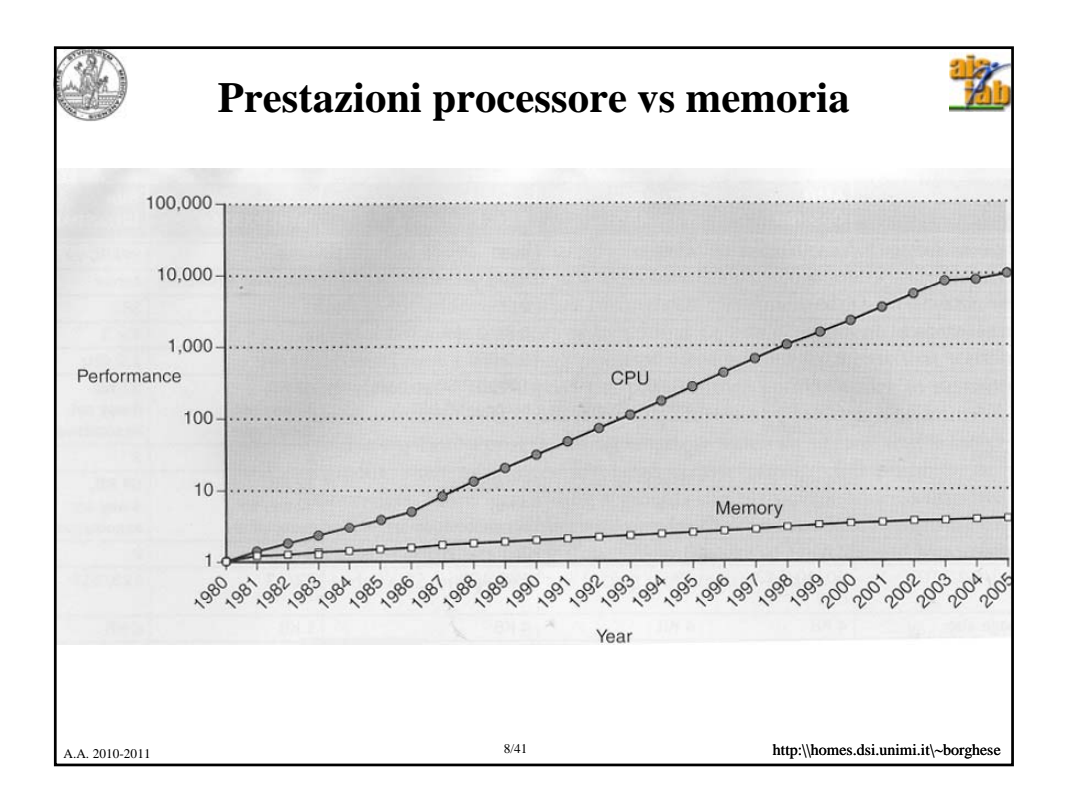

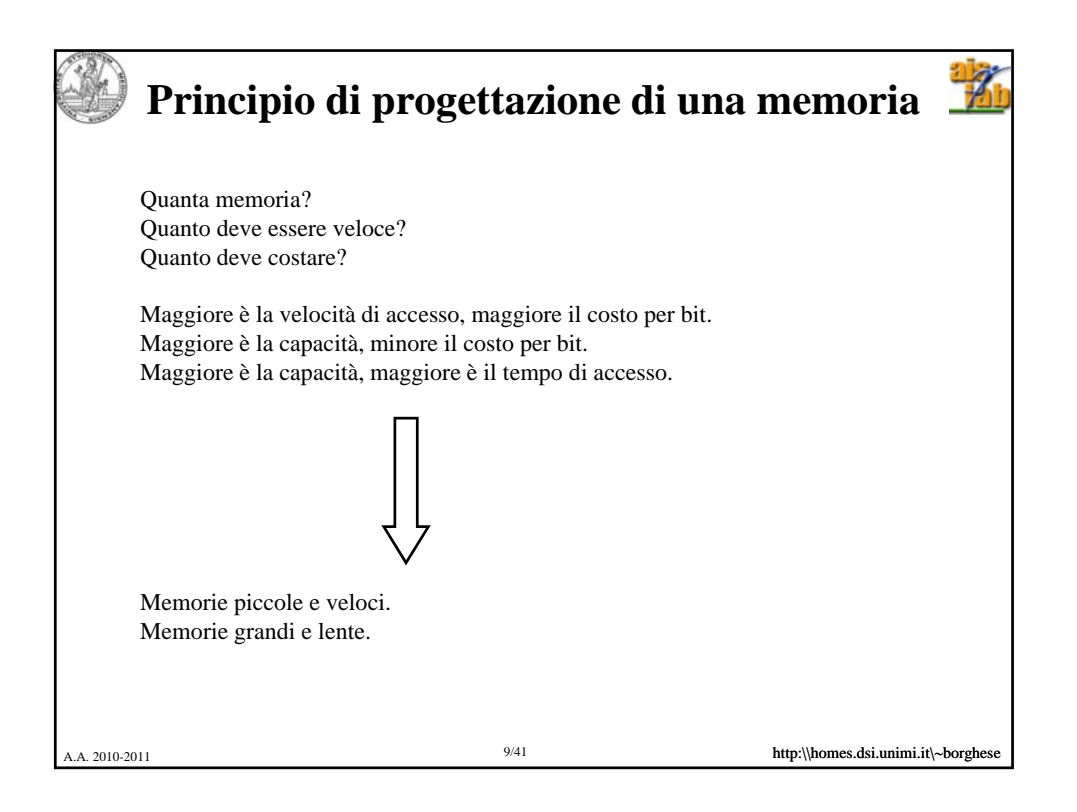

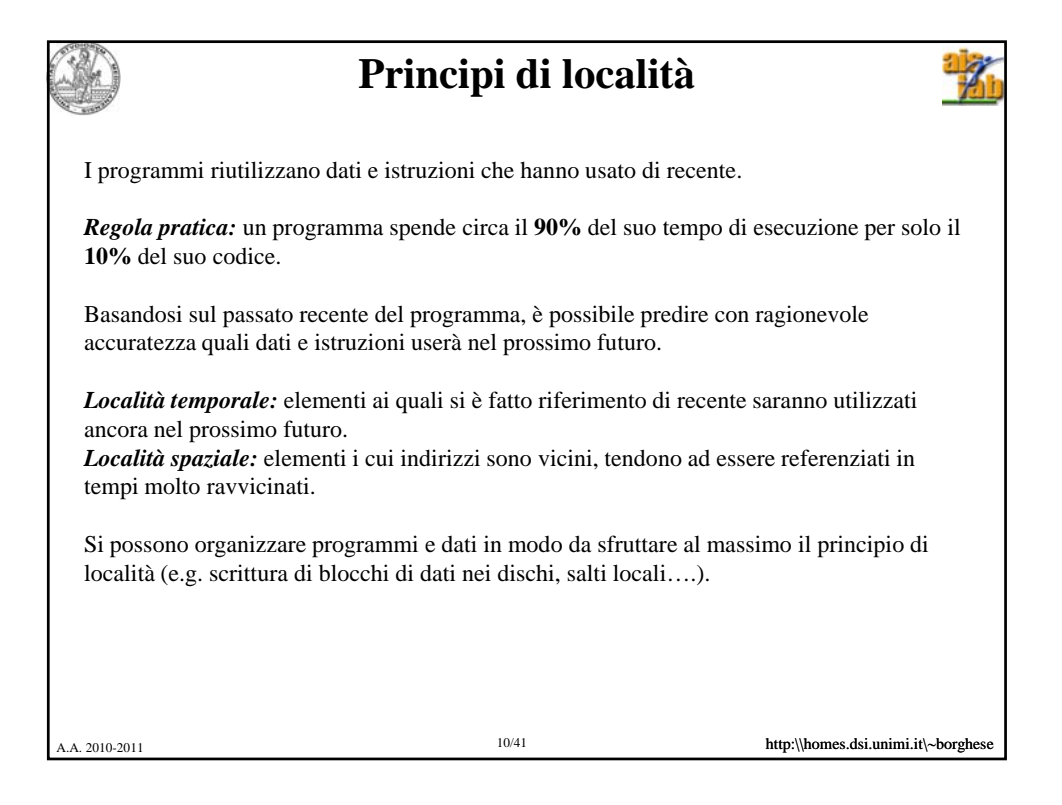

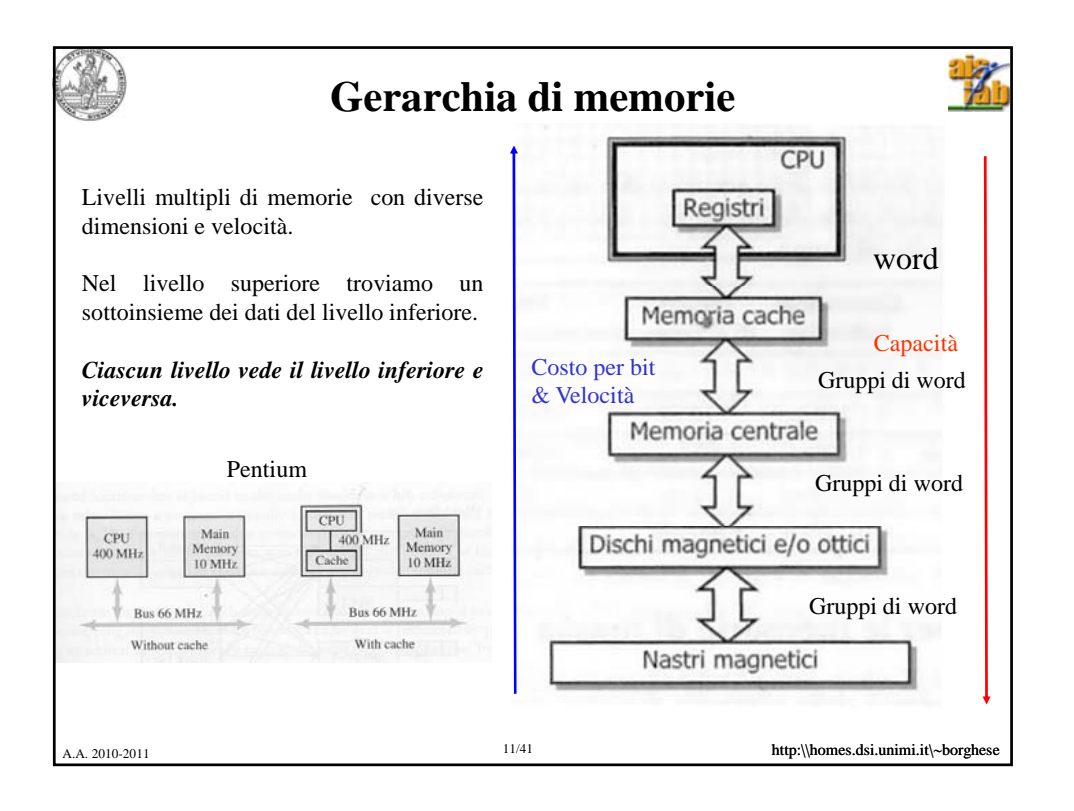

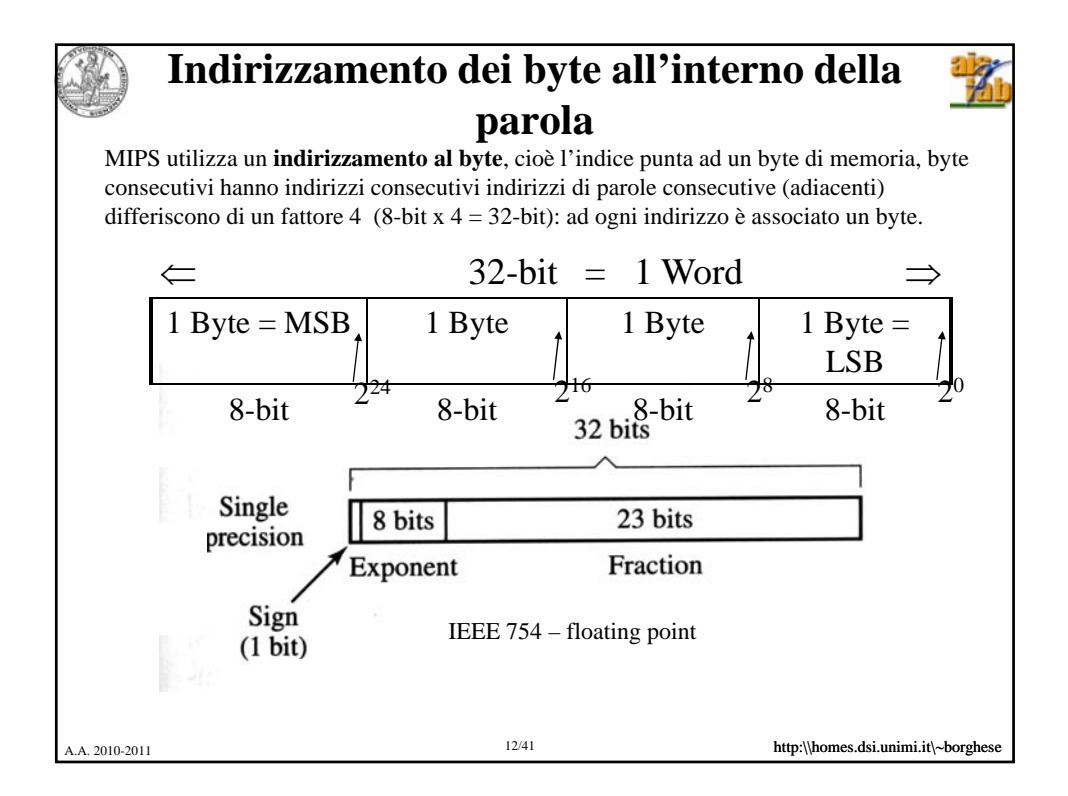

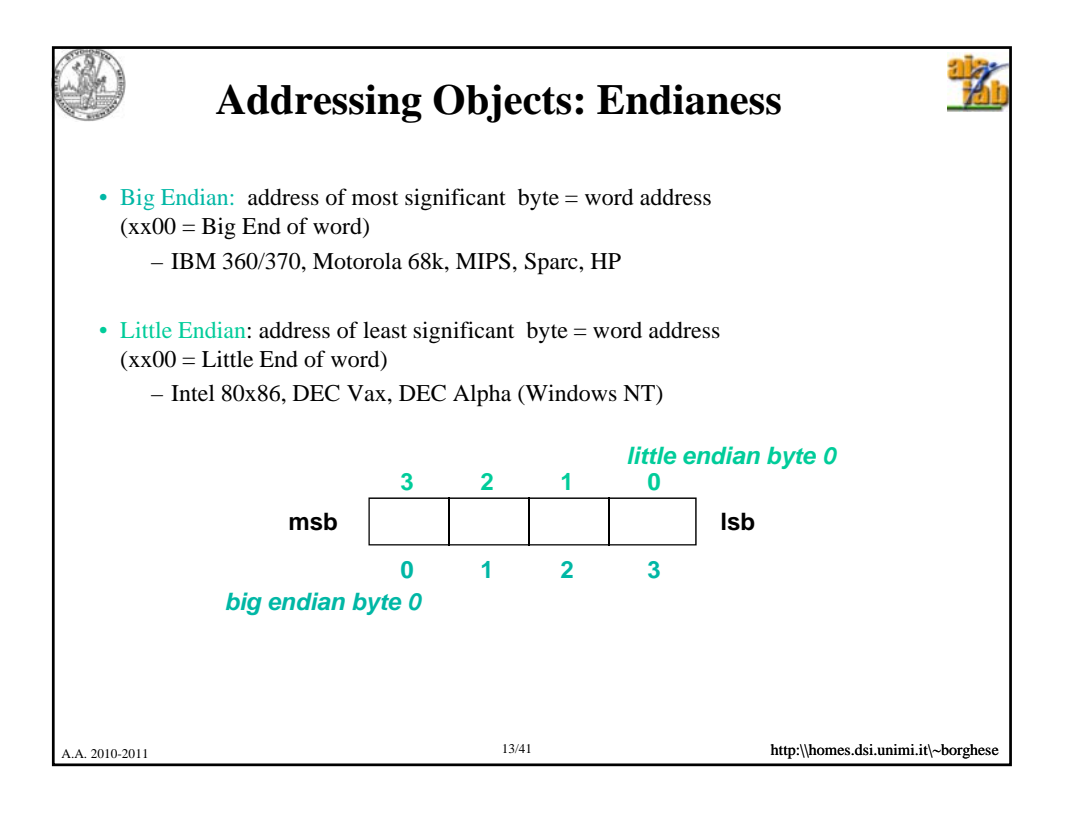

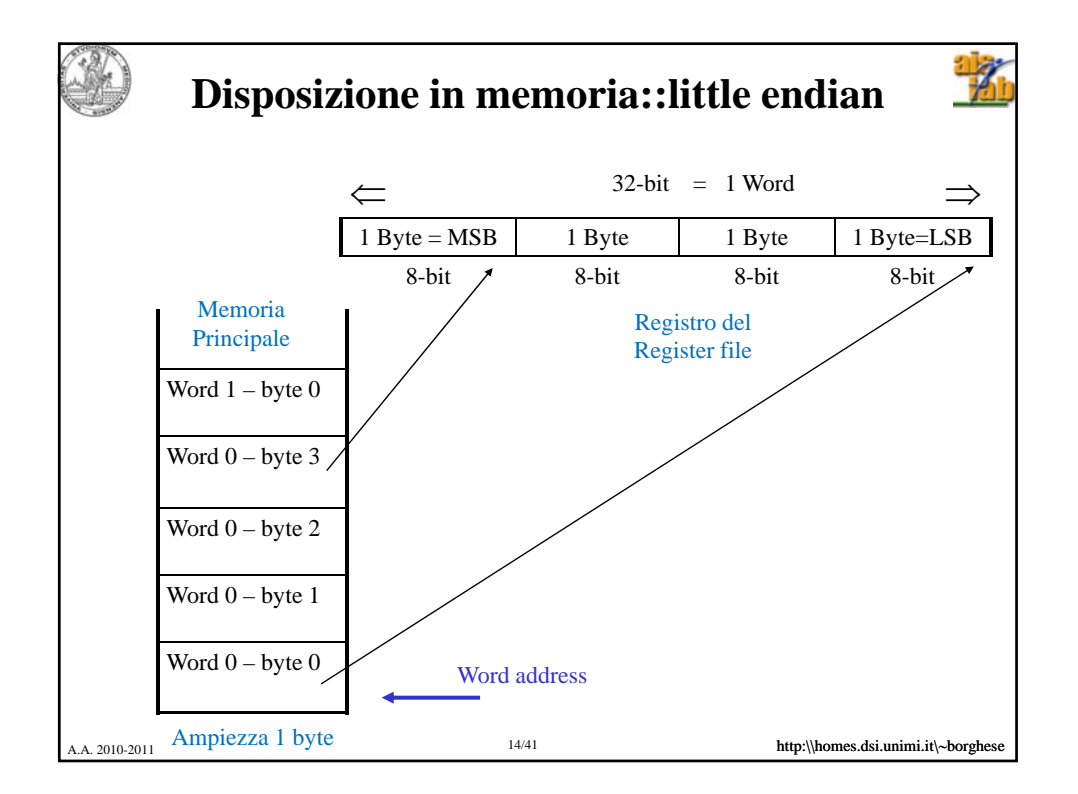

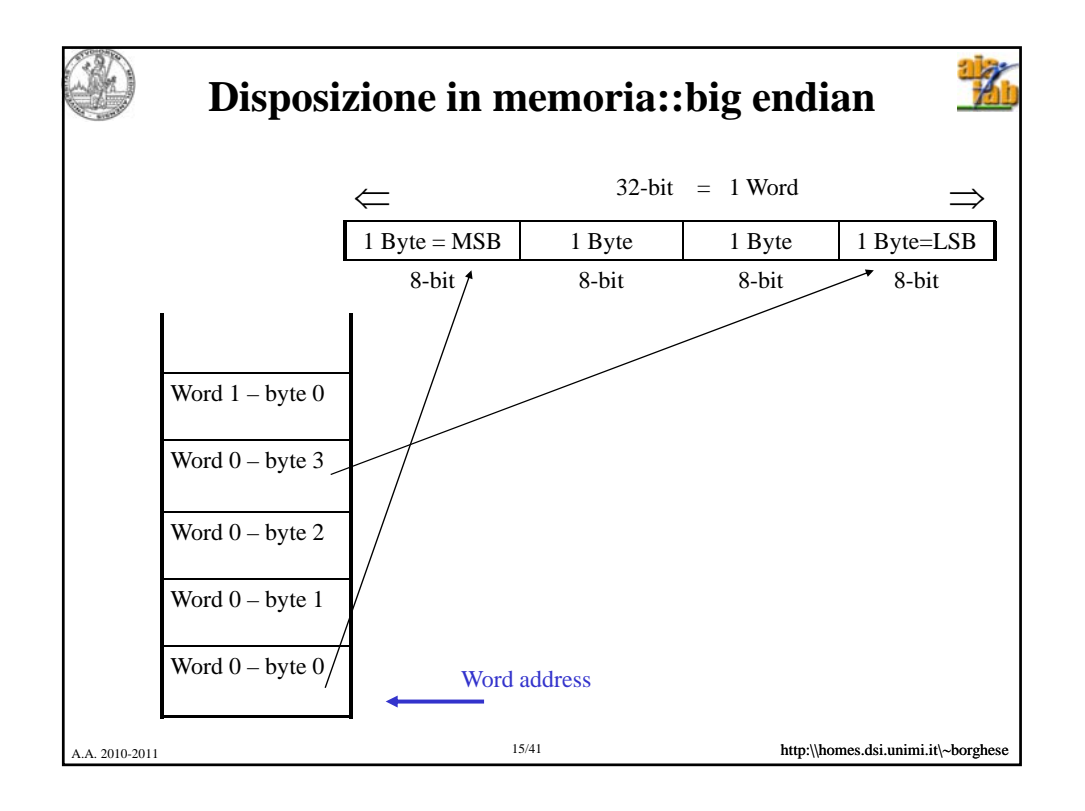

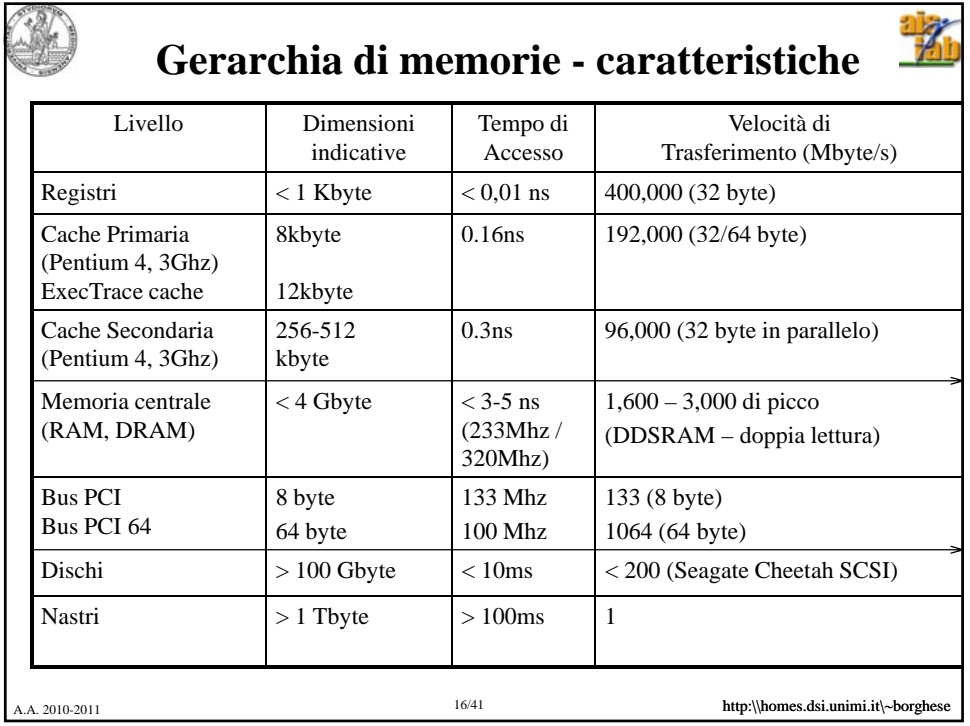

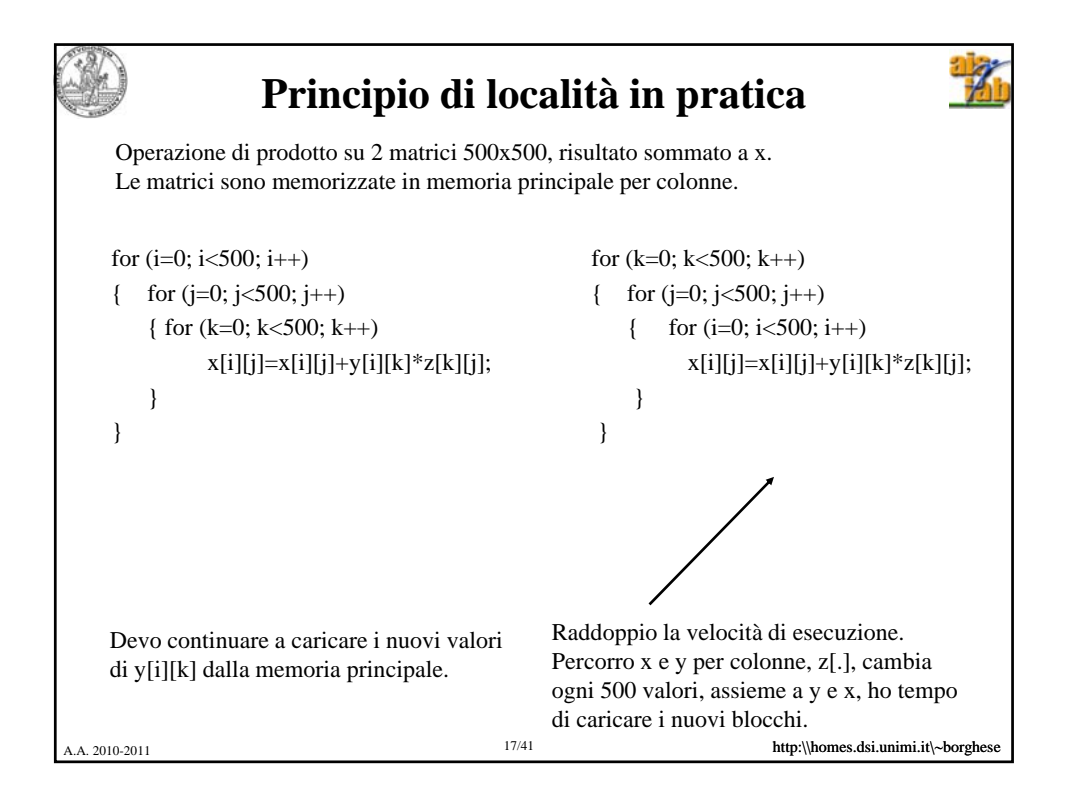

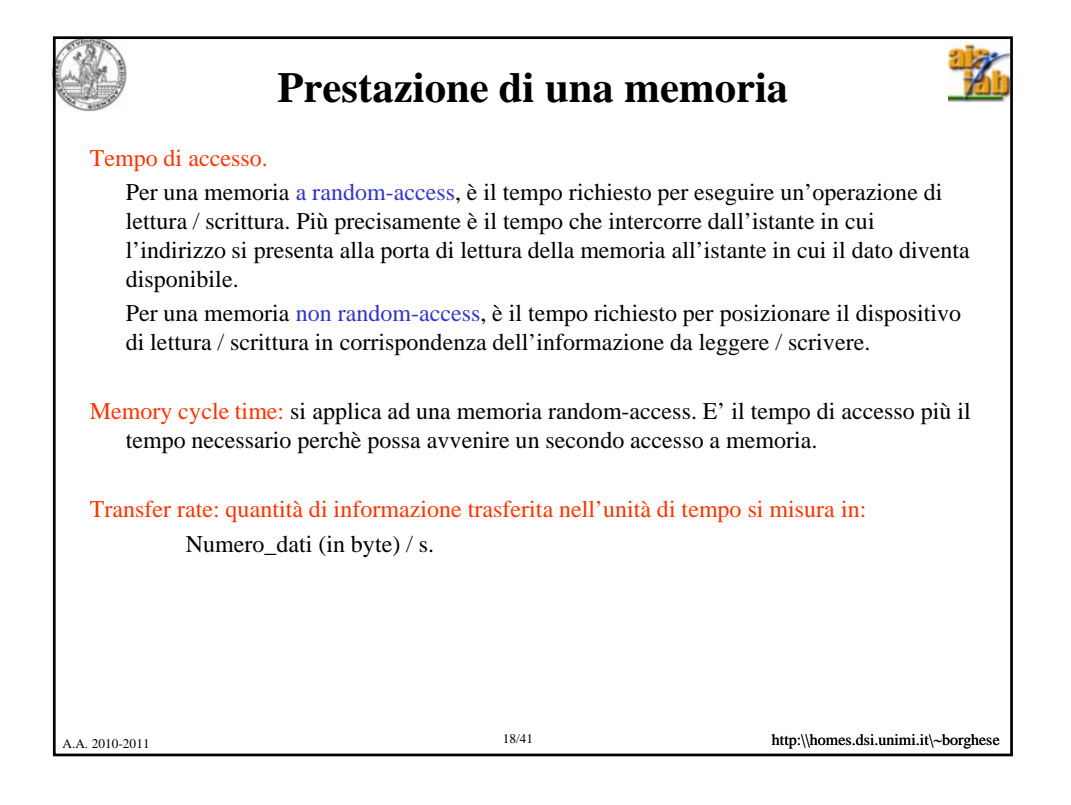

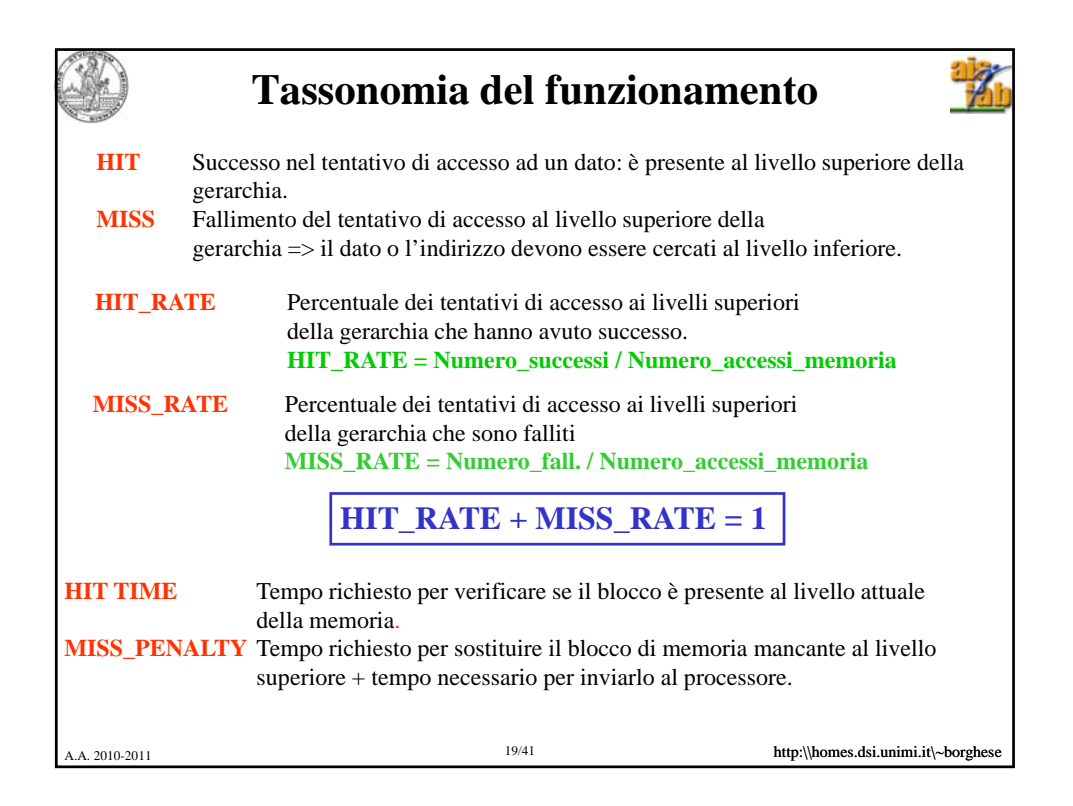

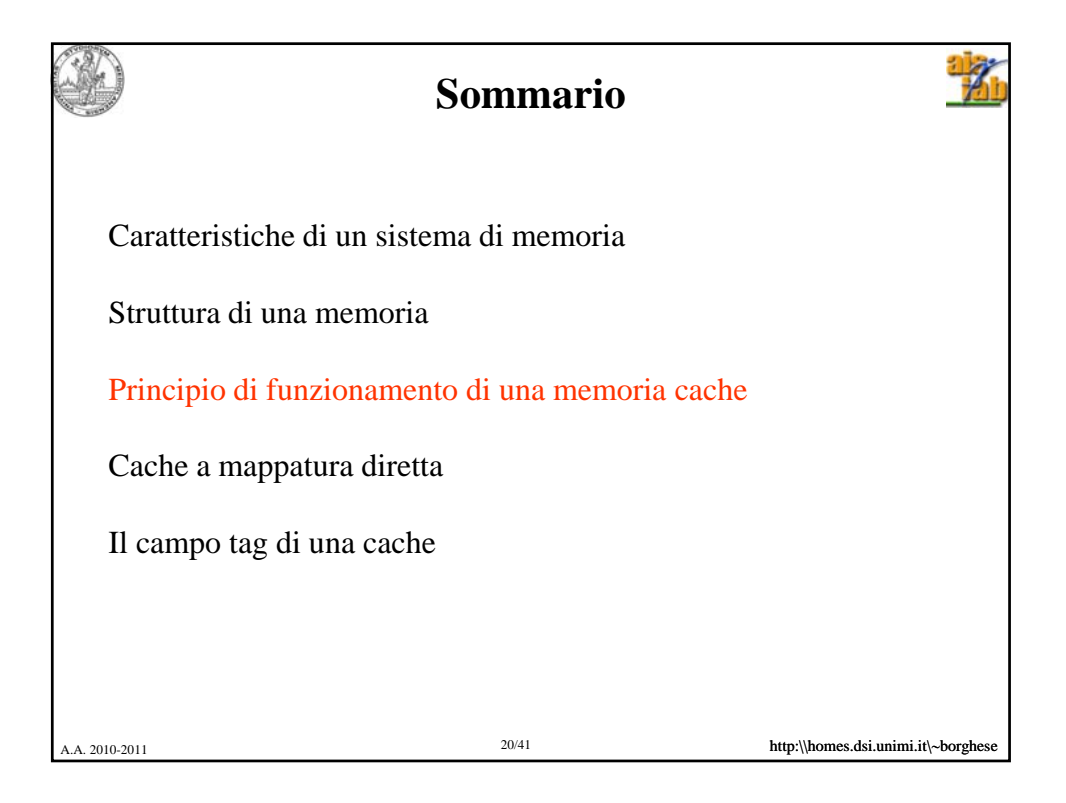

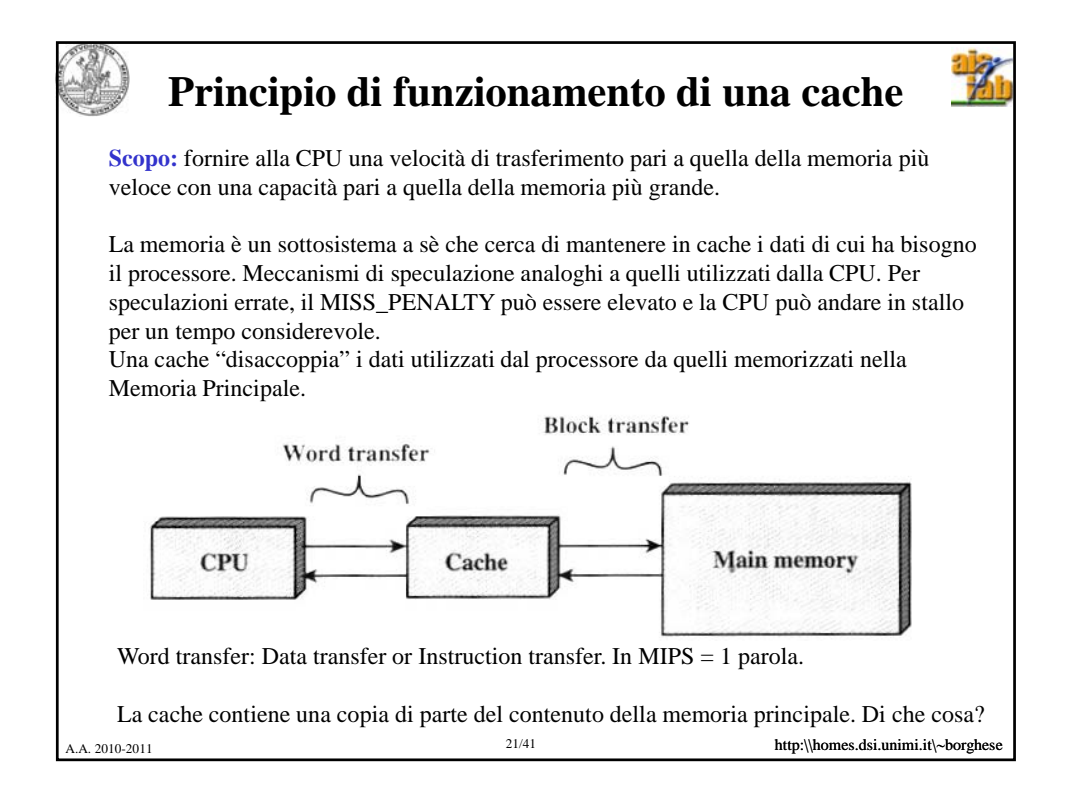

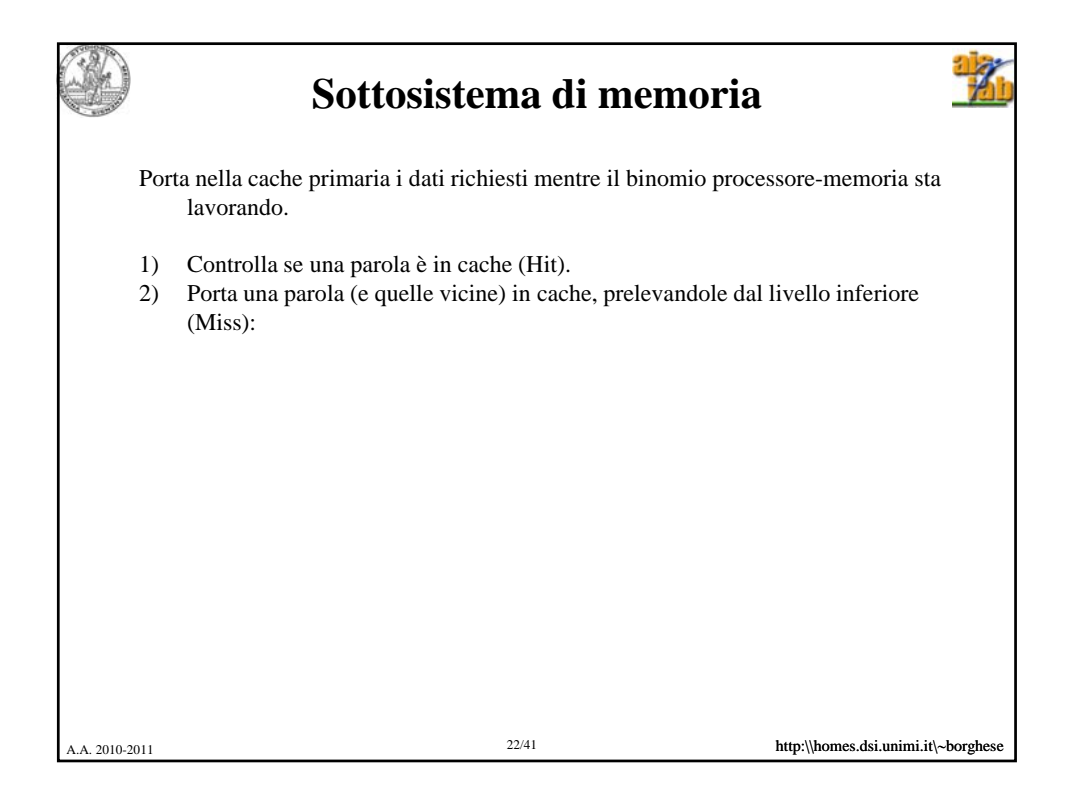

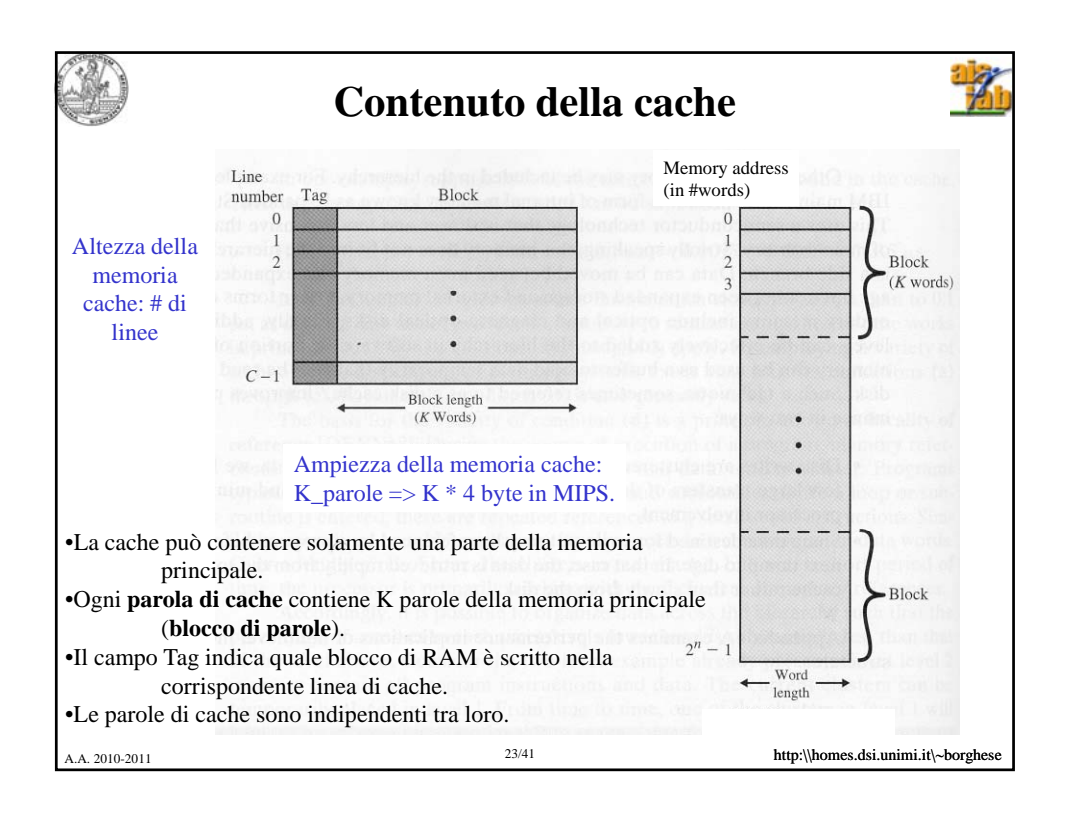

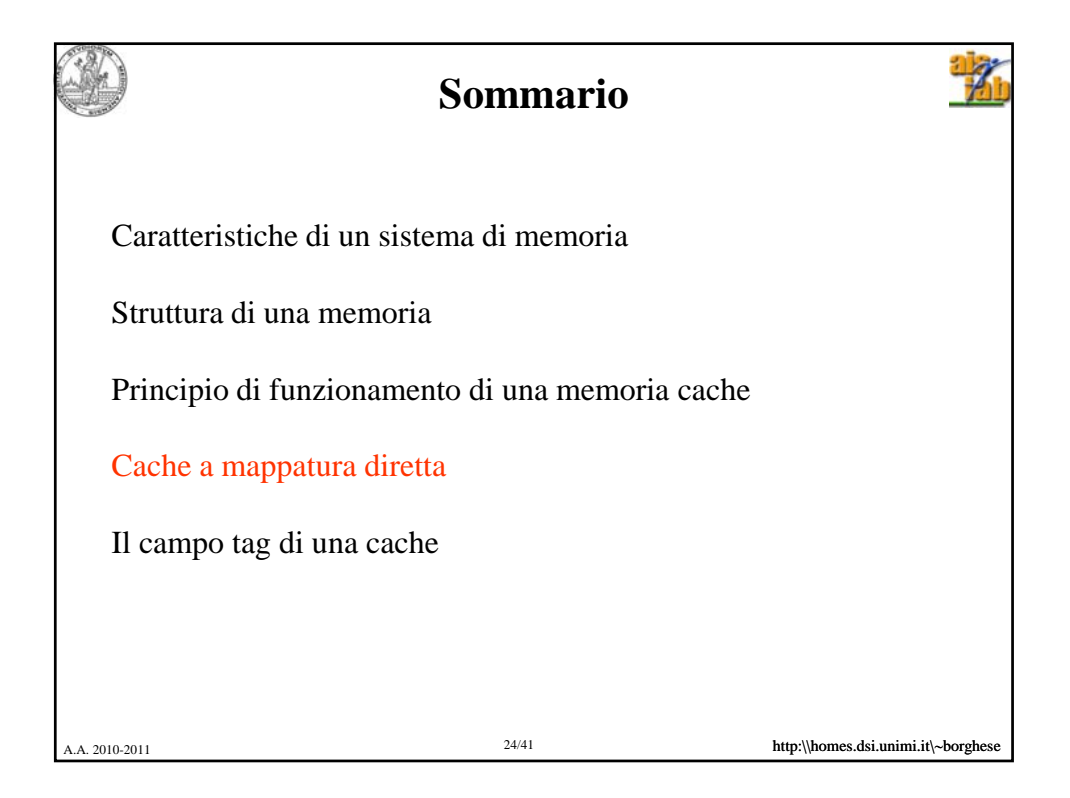

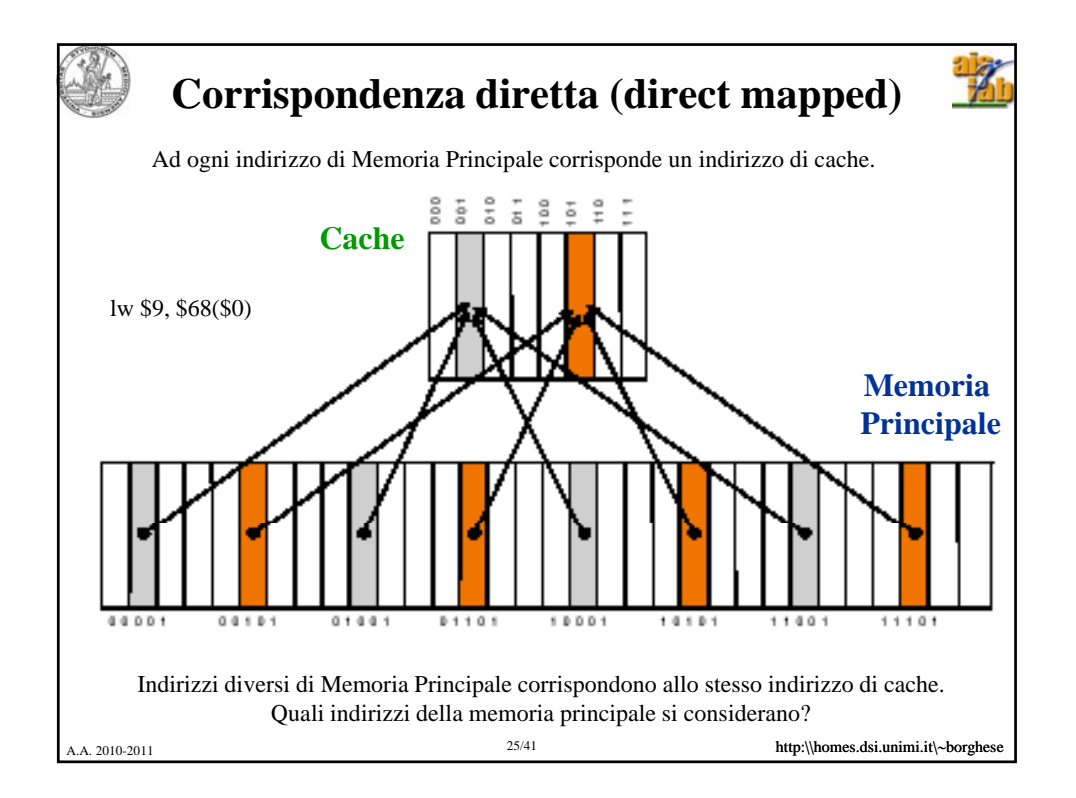

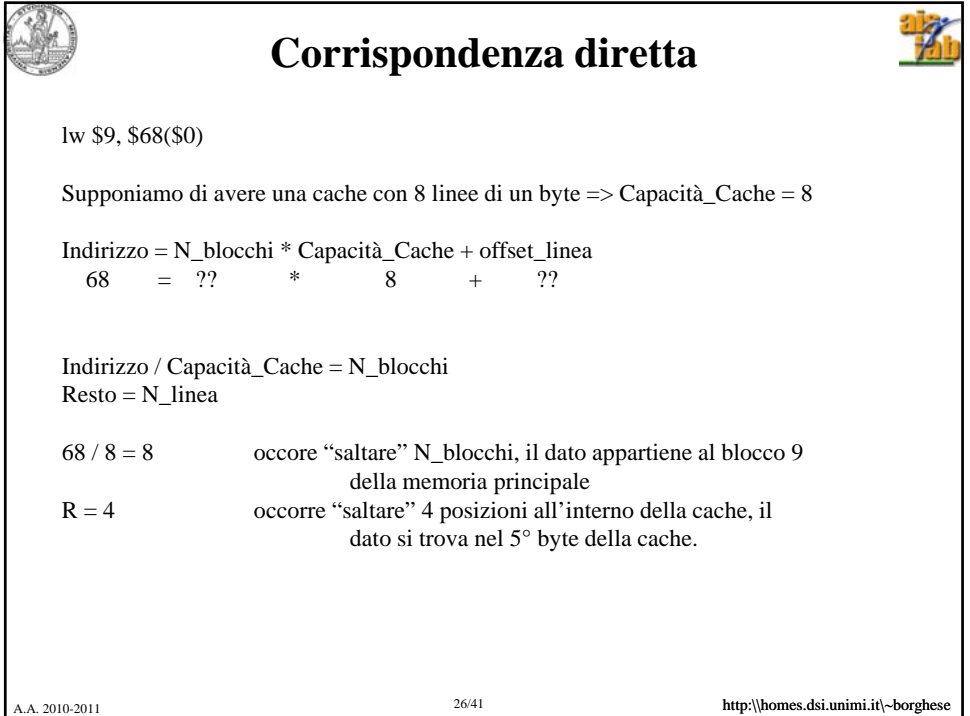

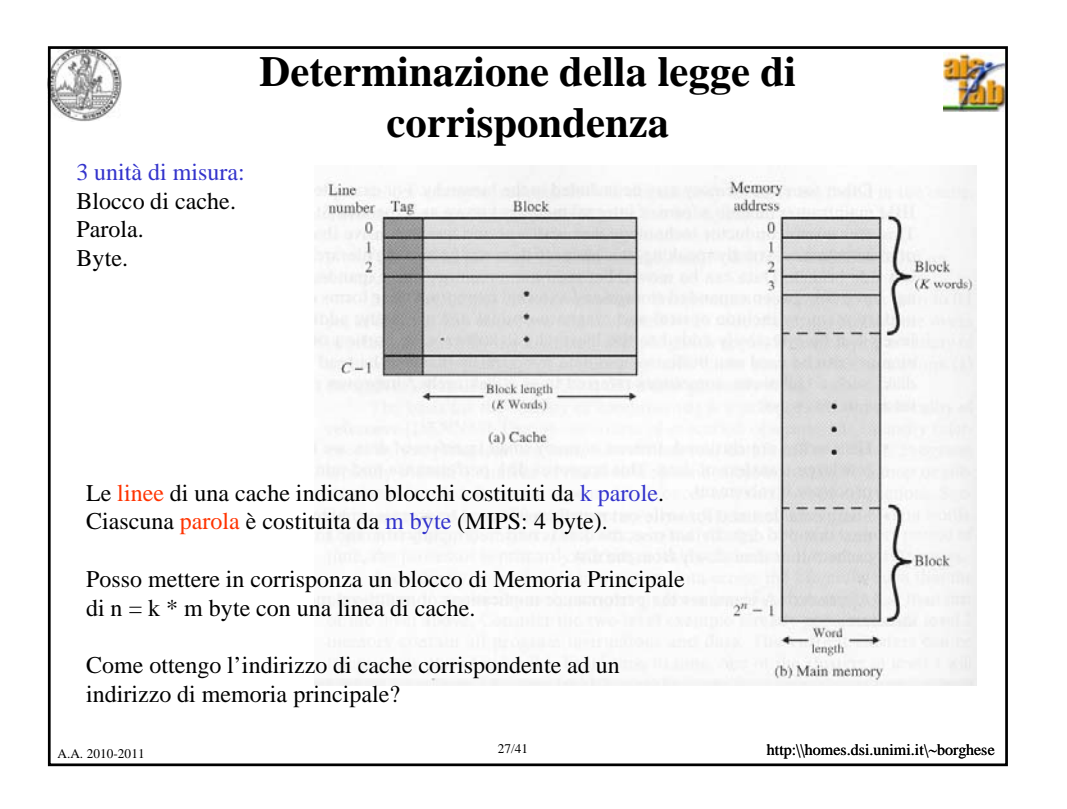

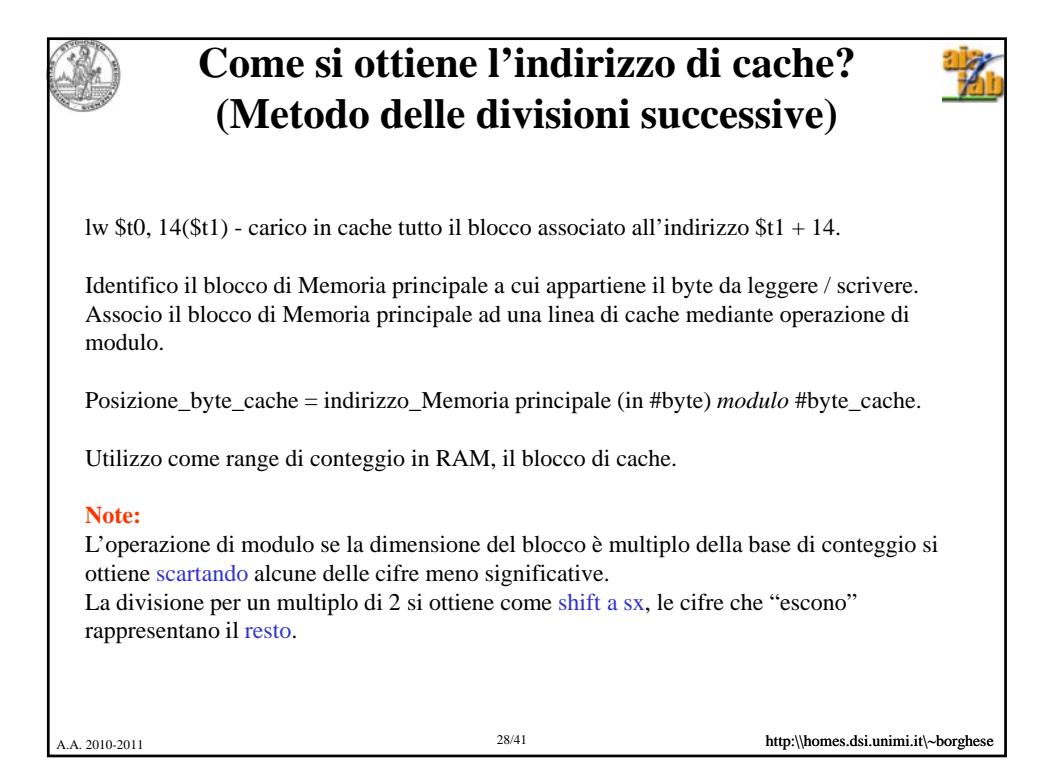

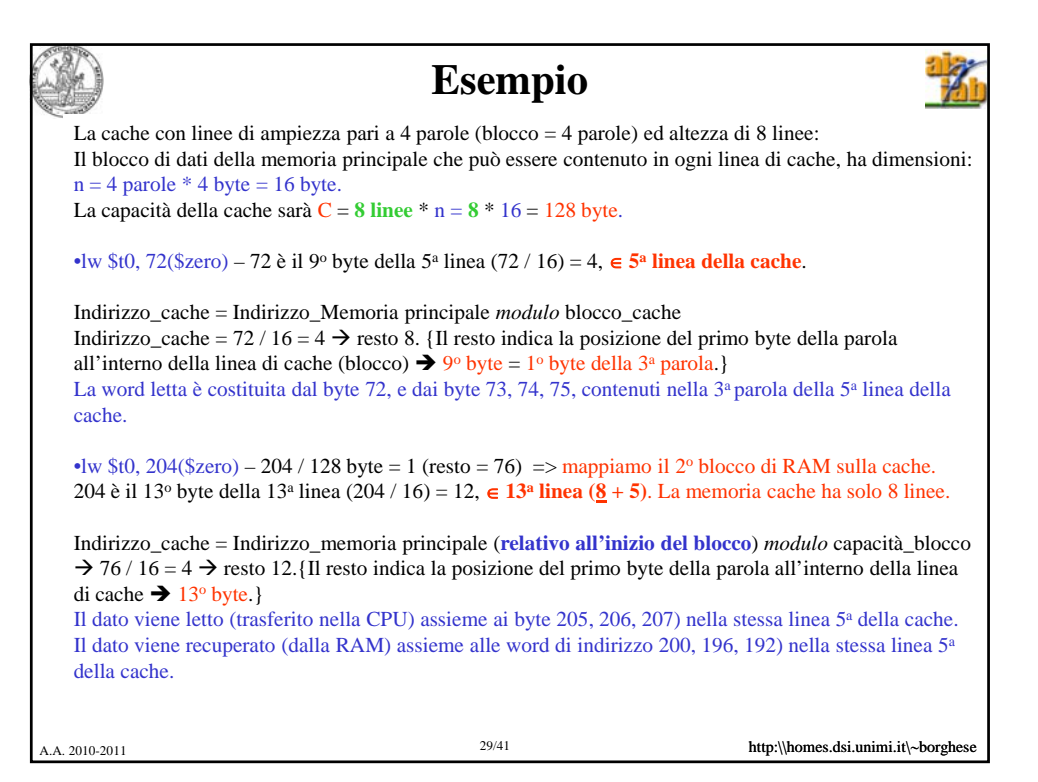

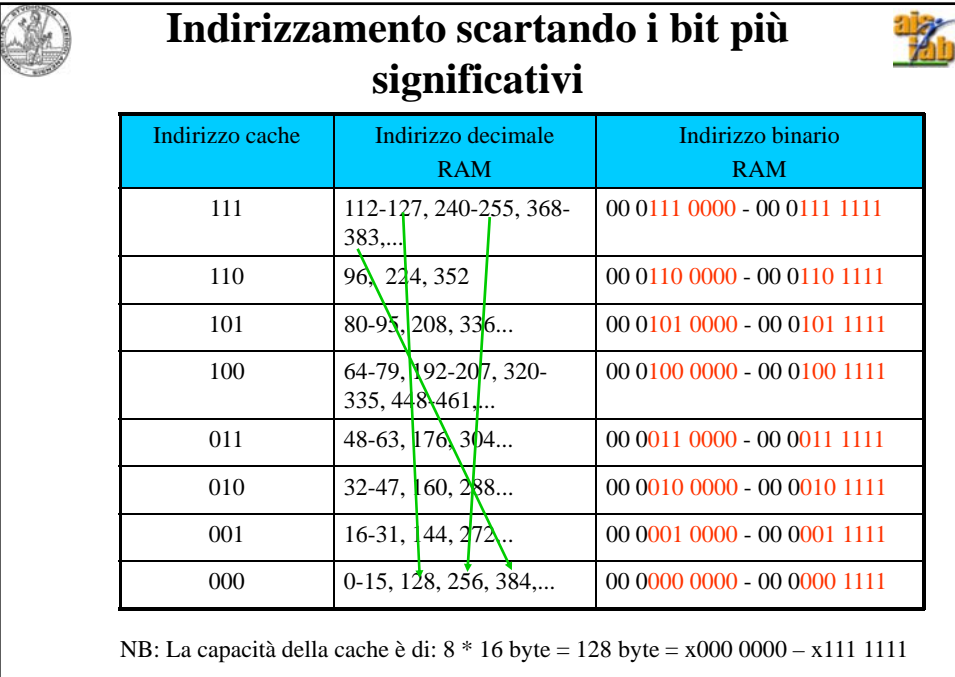

A.A. 2010-2011 **http:\\homes.dsi.unimi.it\~borghe** 

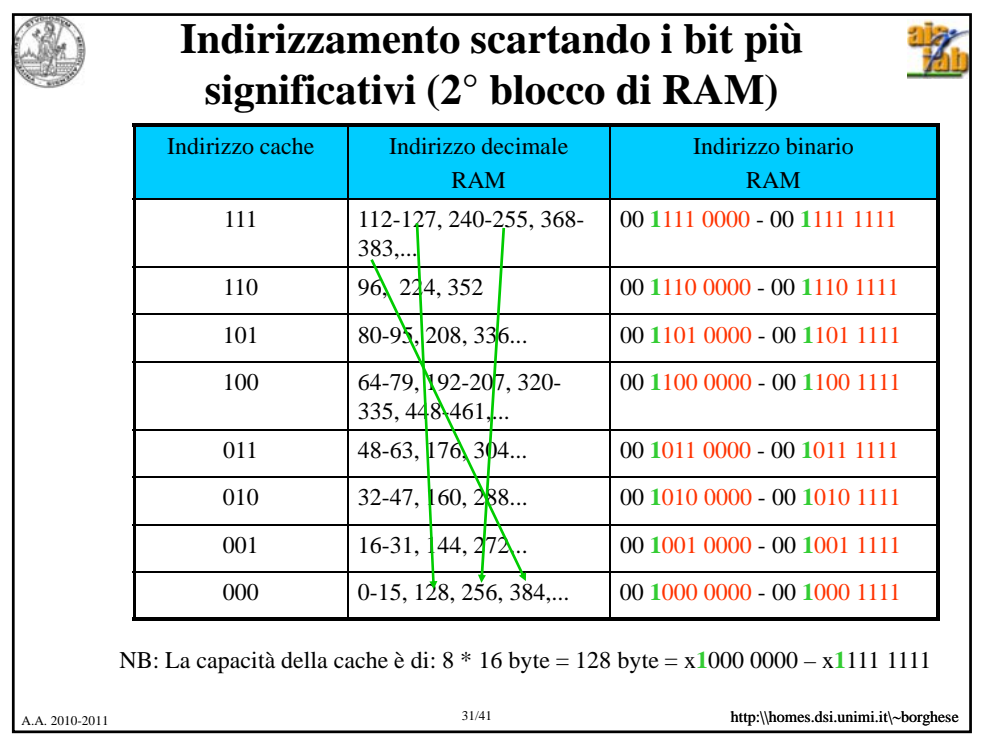

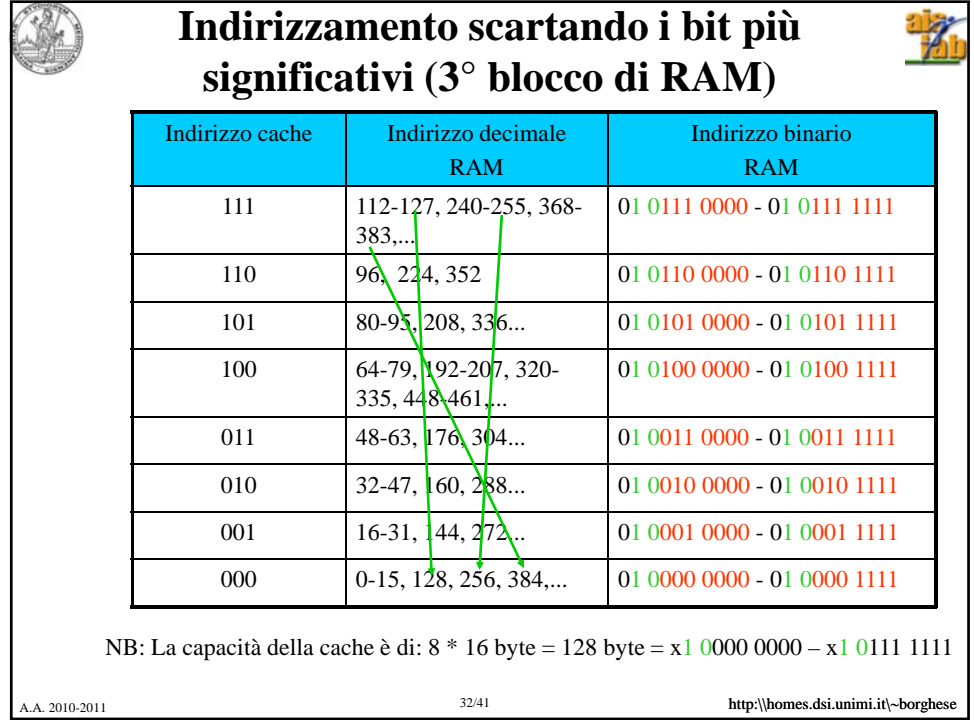

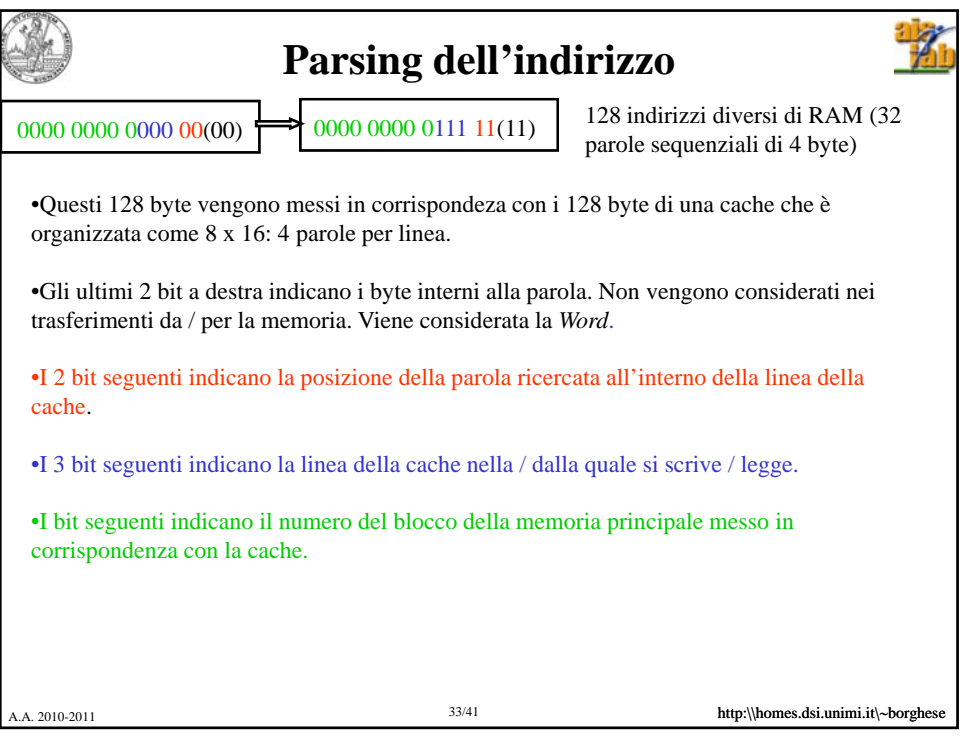

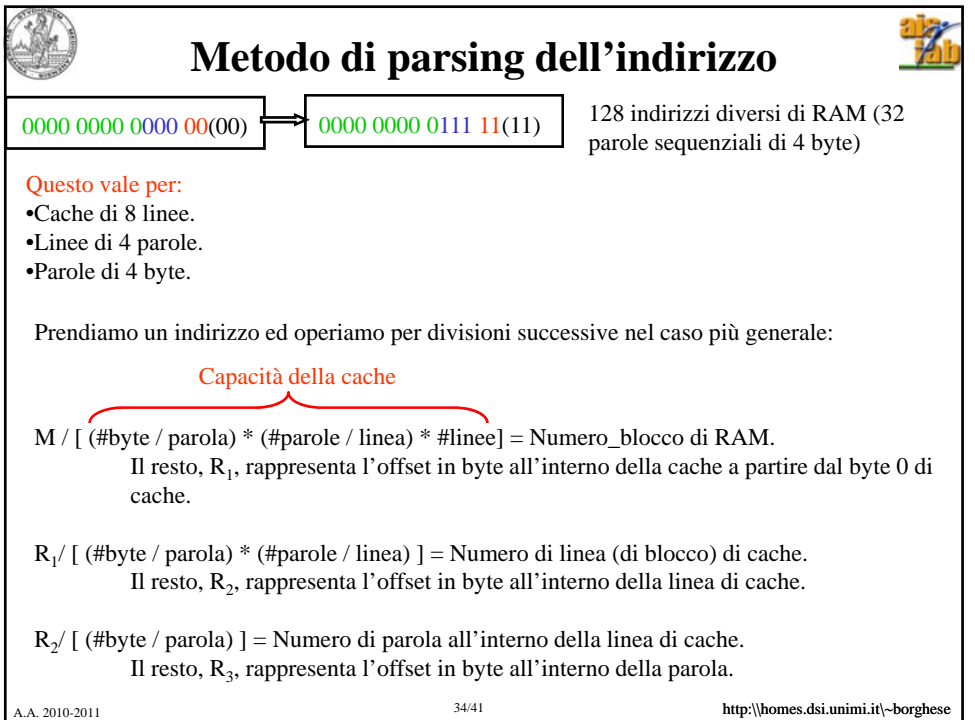

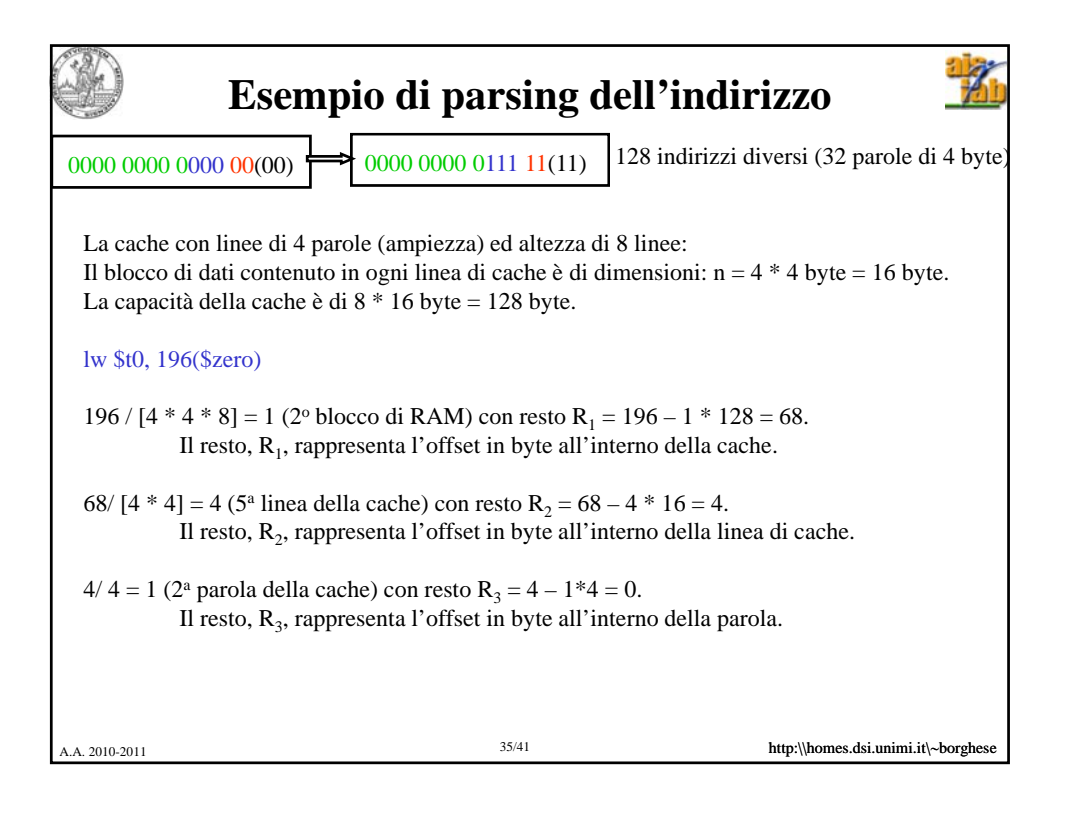

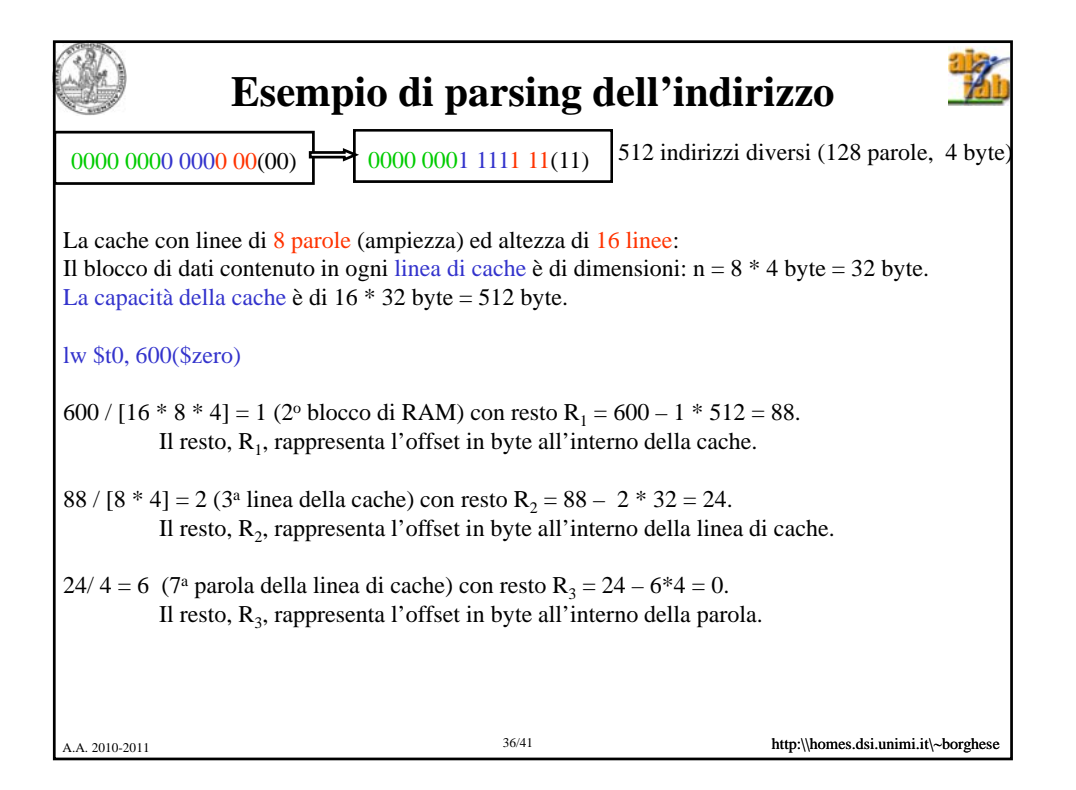

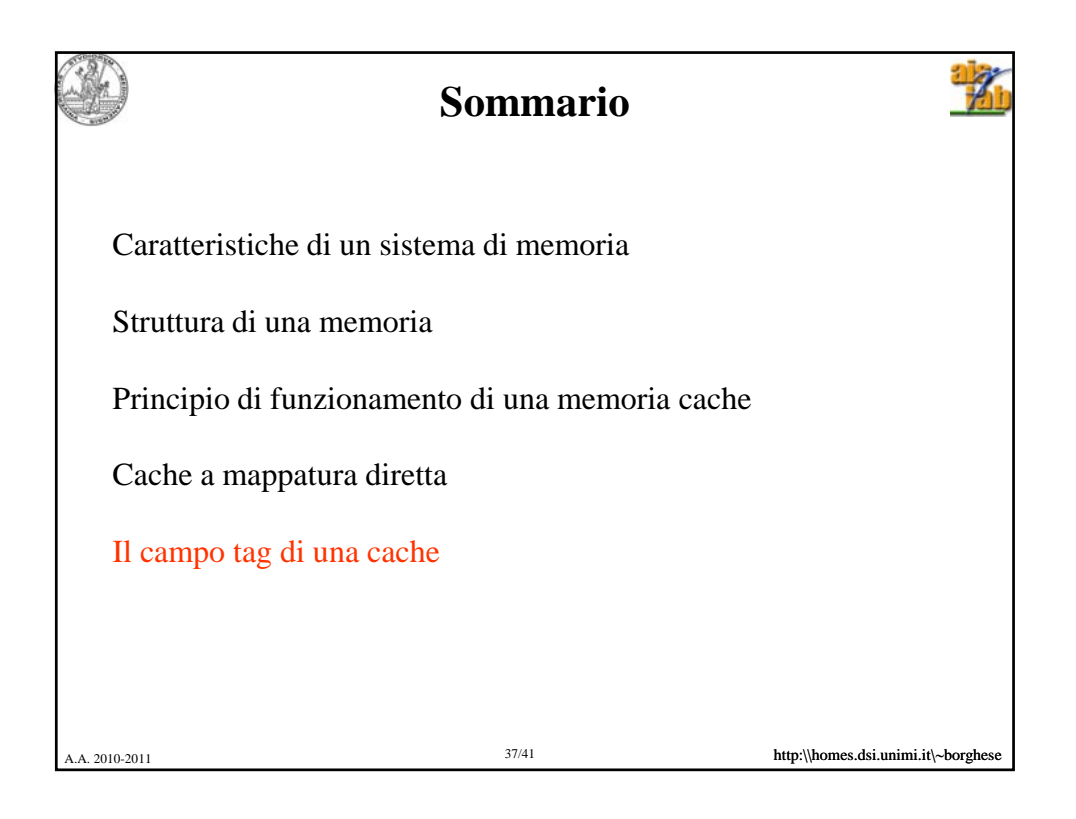

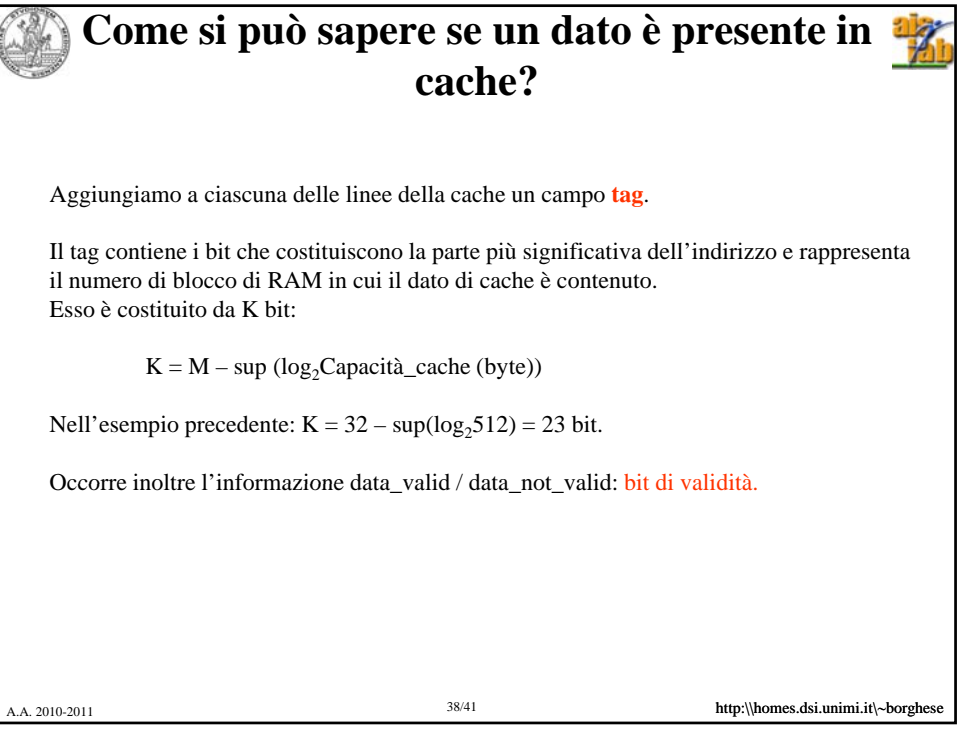

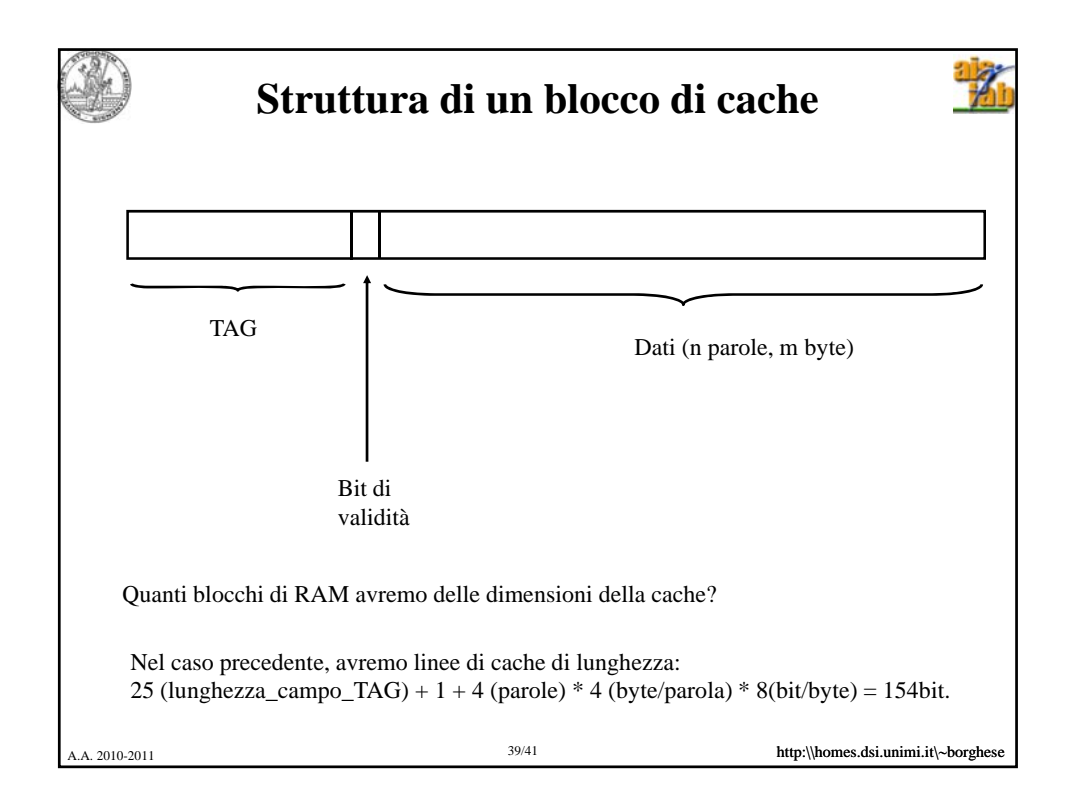

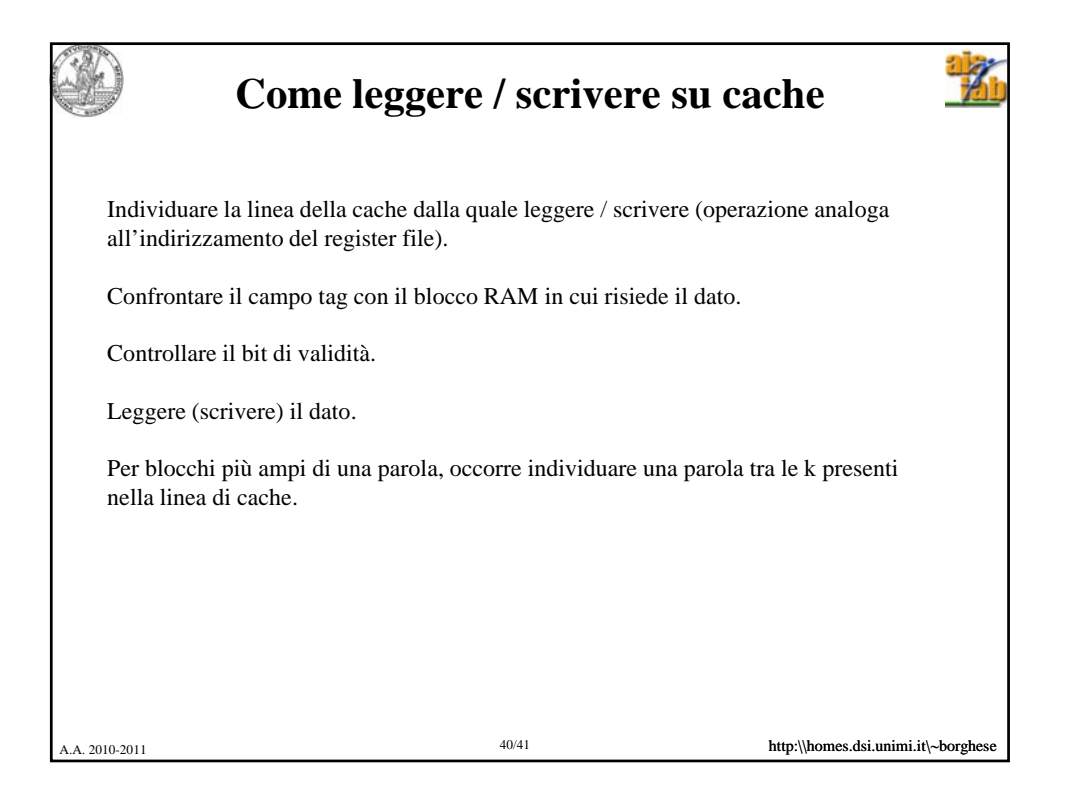

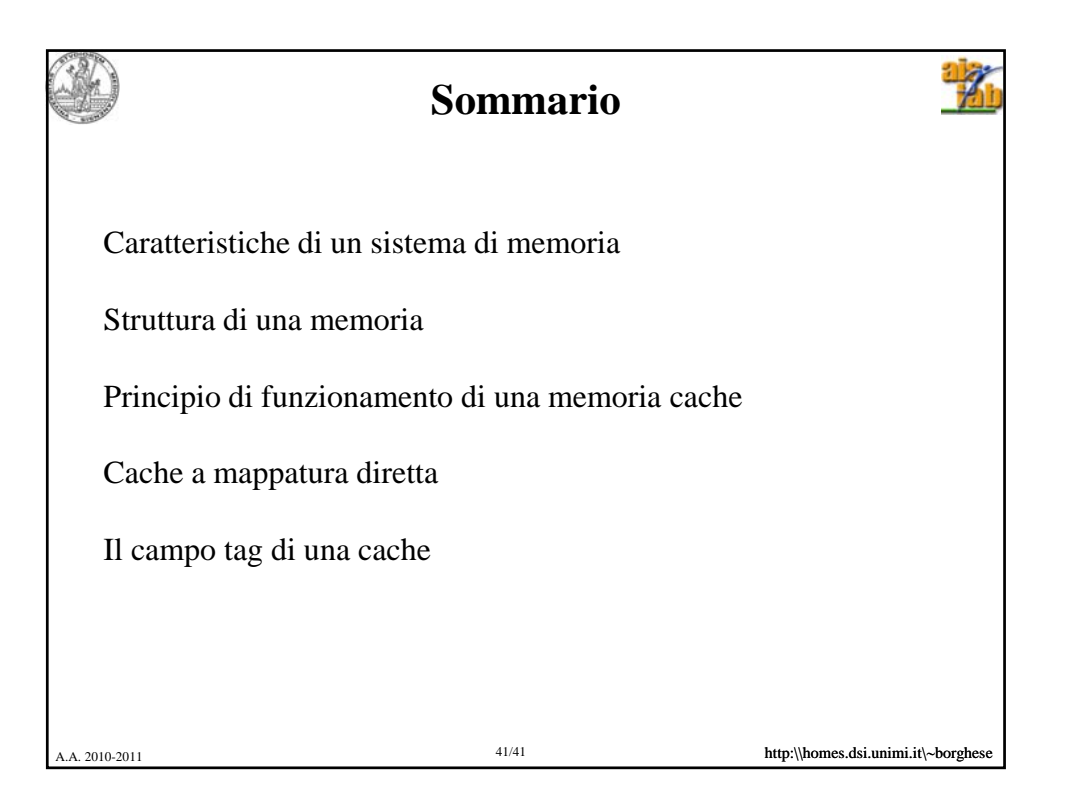